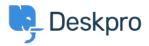

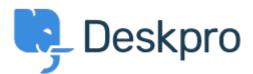

## <u>Bug Report</u> > <u>new filter issues</u> < <u>انتقادات و پیشنهادات</u> < <u>Help Center</u>

new filter issues Finished

michael Offenbecher • Forum name: #Bug Report •

.When I try to save a new filter it continues to pop up with choose at least one criteria box (Comment (1

## **Christopher Nadeau**

سال پیش 12 This has been fixed for our next build.